#### **Collection Manager**

# WorldShare® Collection Manager: What it is and how libraries use it

Mindy D. Tran
Senior Product Trainer

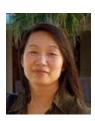

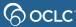

## **Agenda**

- WorldShare Collection Manager
  - What is it?
  - How libraries use it?
- Collection Manager interface
- Types of collections
- MARC records and WorldCat holdings
- Help and support options

## What is Collection Manager?

- Manage metadata for electronic and print materials
- Output WorldCat records
  - Custom record editing options
  - Custom delivery options
  - Automatic updates
- Maintain holdings in WorldCat
- Request form: <a href="http://oc.lc/getCM">http://oc.lc/getCM</a>

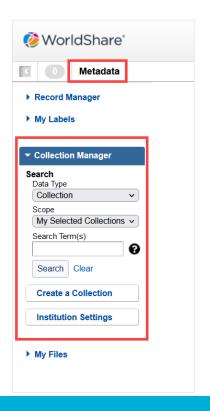

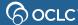

### **How libraries use Collection Manager?**

- Help users find your resources
- Improve local catalog quality
- Get new print materials into circulation
- Manage your electronic resources
- Save time maintaining collections

## **Typical workflow**

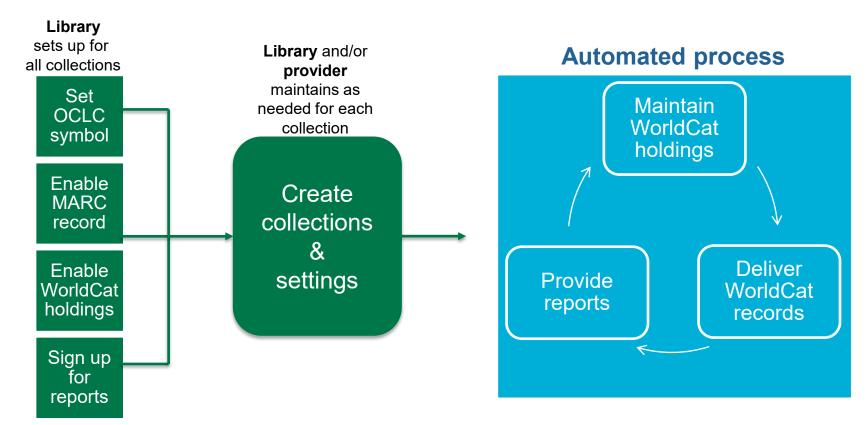

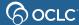

## WorldCat data sync

Synchronize data in a library's local catalog with WorldCat

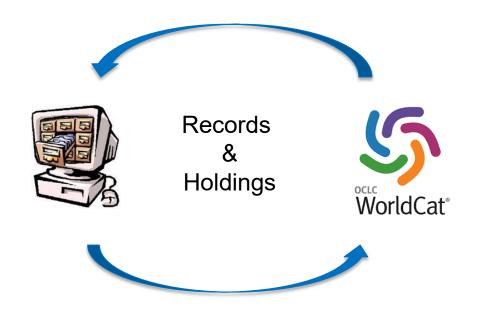

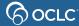

### How data sync works

Library creates data sync collection

Library submits data to OCLC OCLC reviews collection & approves collection for processing

OCLC processes submitted data and releases output

Library and OCLC review output files and reports

Library repeats process with new data

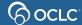

### WorldCat query

Identify and download records based on WorldCat search indexes

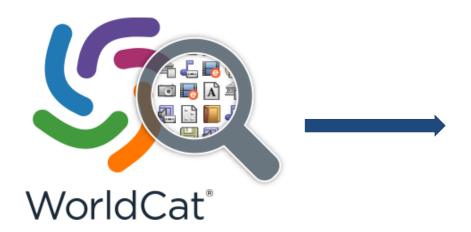

```
76382000
      DLC tc DLC td MUQ td NLGGC td BTCTA
      9780333176238 0291 NLGGC #b 76031103X
            DLC #c DLC #d MUQ #d NLGGC #d BTCTA
             9780333176238 0291 NLGGC #b 76031103X
                     DLC #c DLC #d MUQ #d NLGGC #d BTCTA
                     9780333176238 0291 NLGGC #b 76031103X
     100 1
              050 00 HE
     245 14
                              DLC tc DLC td MUQ td NLGGC td BTCTA
504
                              9780333176238 0291 NLGGC +b 76031103X
              100 1...E 050 00 HD9502.A2 #b E92
      260
              245 14 TF 082 00 010
     300
                                      76382000
                               040 DLC tc DLC td MUQ td NLGGC td BTCTA
                        100 1
              260
                               020 9780333176238 0291 NLGGC #b 76031103X
                       245 14
                               050 00 HD9502.A2 #b E92
              504
                               082 00 333.7
                               049 T@WA
                               100 1 ... Exans, Douglas.
                               245 14 The politics of energy; to the emergence of
                                      the superstate / #c Douglas Evans.
                                    London : #b MacMillan, #c 1976.
                                      ix, 155 p...; ‡c 23 cm.
                                      Includes bibliographical references and index.
```

### How WorldCat query works

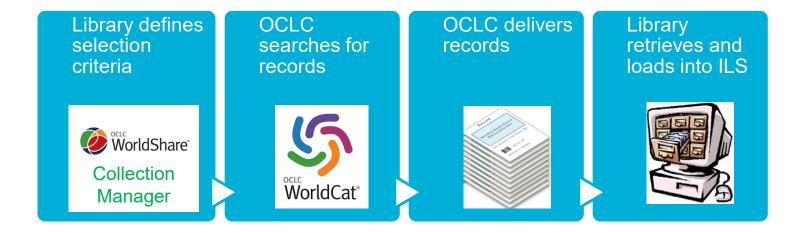

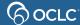

### WorldCat cataloging partner

- Improve cataloging efficiency
- Libraries' holdings information added to WorldCat
- Libraries receive customized records for materials

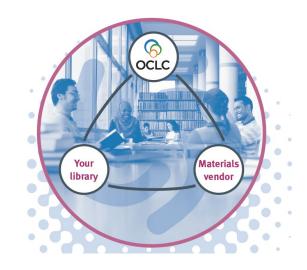

### How cataloging partner works

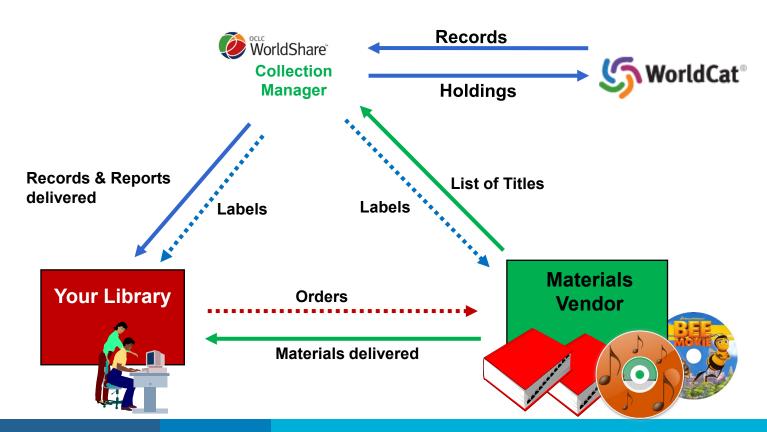

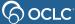

### WorldCat knowledge base

Combines data about your library's electronic resources to make your collections easier to find, share, manage and use.

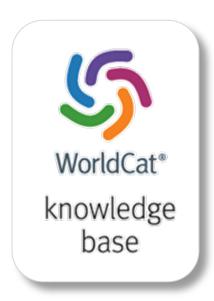

#### Find

Easy access to e-resources in search results, Open URL link resolution, and A-Z journal list

#### Share

Quick and easy sharing of your electronic content

### Manage

Manage budgeting, ordering and acquisition of electronic resources

#### Use

Rights management, usage statistics and link resolution of electronic materials

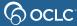

### How knowledge base works

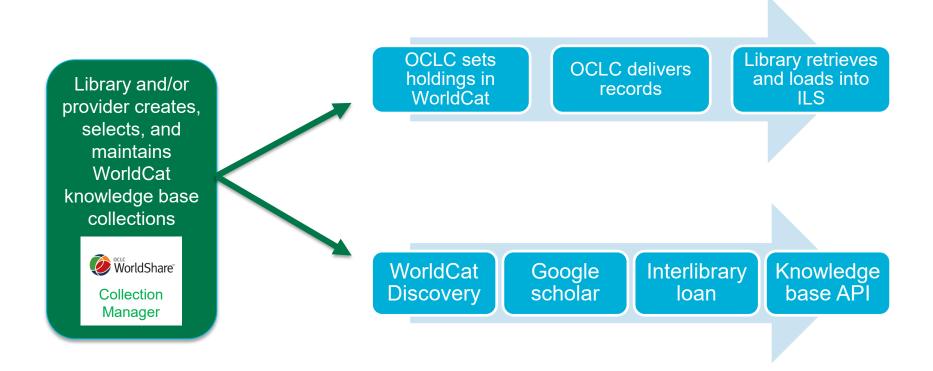

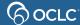

## WorldCat updates

Save time maintaining your library collections

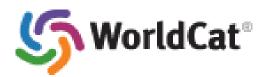

**Updated WorldCat record** 

Updated record in your ILS

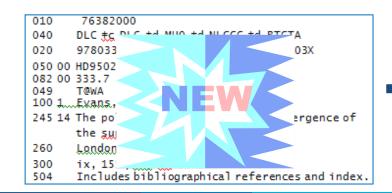

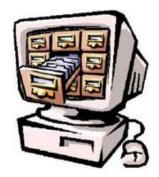

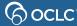

### How WorldCat updates works

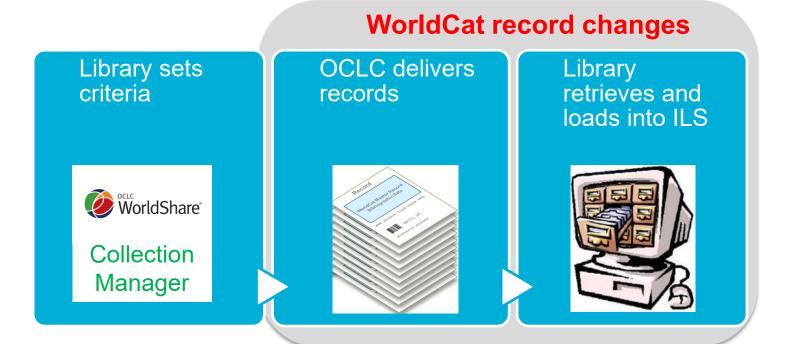

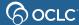

### WorldCat holdings

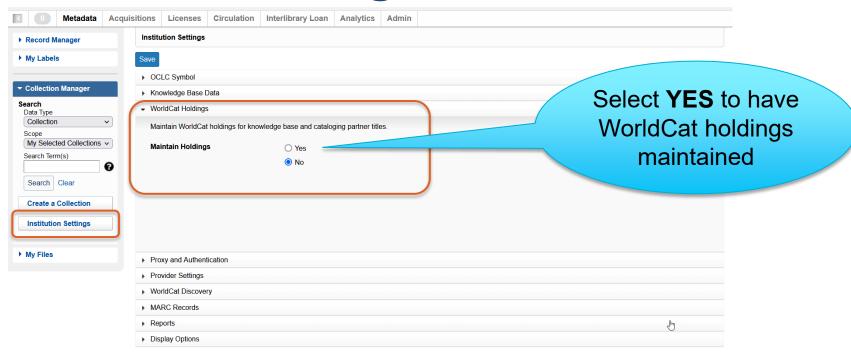

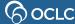

### **MARC** records

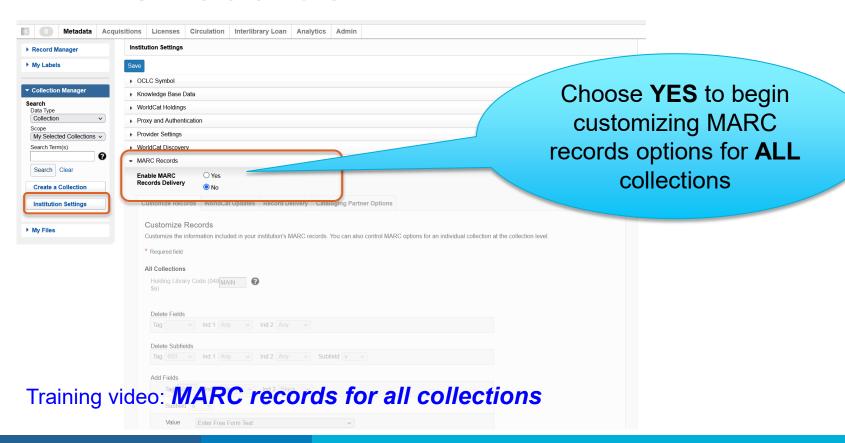

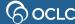

### **Questions?**

### Contact OCLC Support in your region

https://help.oclc.org

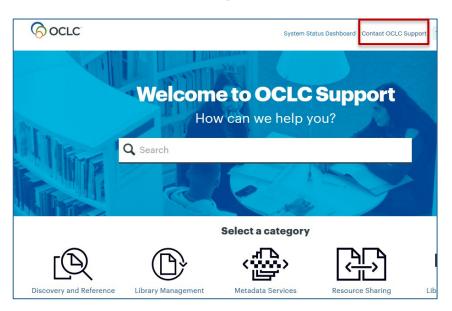

1-800-848-5800

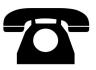

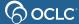

### **Thank You!**

Please remember to fill out the evaluation for this class

- Instructor: Mindy Tran
- Category: Cataloging and Metadata
- Class name: WorldShare Collection Manager: What it is and how libraries use it

Training questions? Contact OCLC Training <a href="mailto:training@oclc.org/">training@oclc.org/</a>